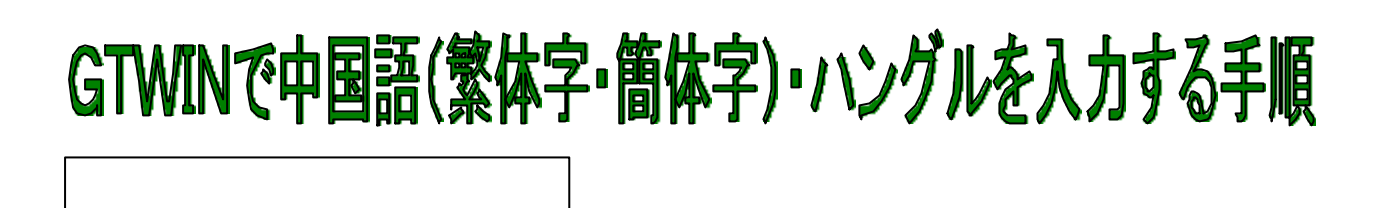

## http://www.excite.co.jp/world/

Yahoo

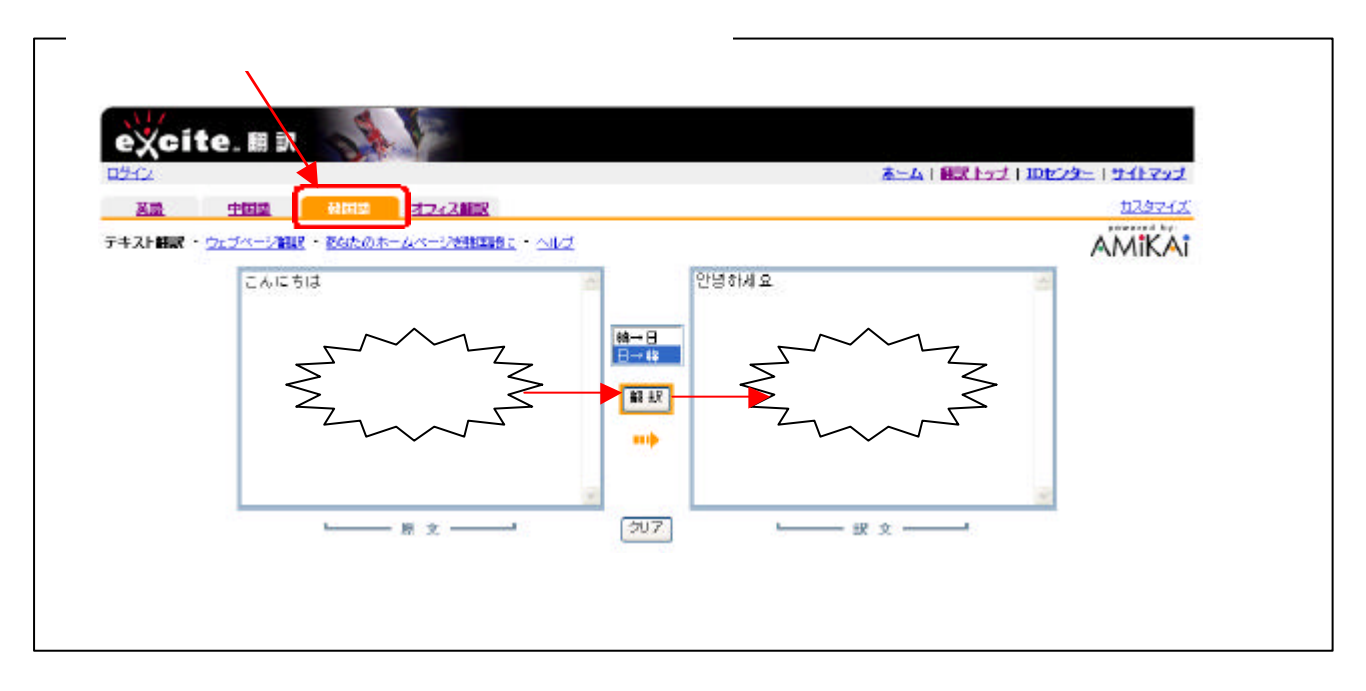

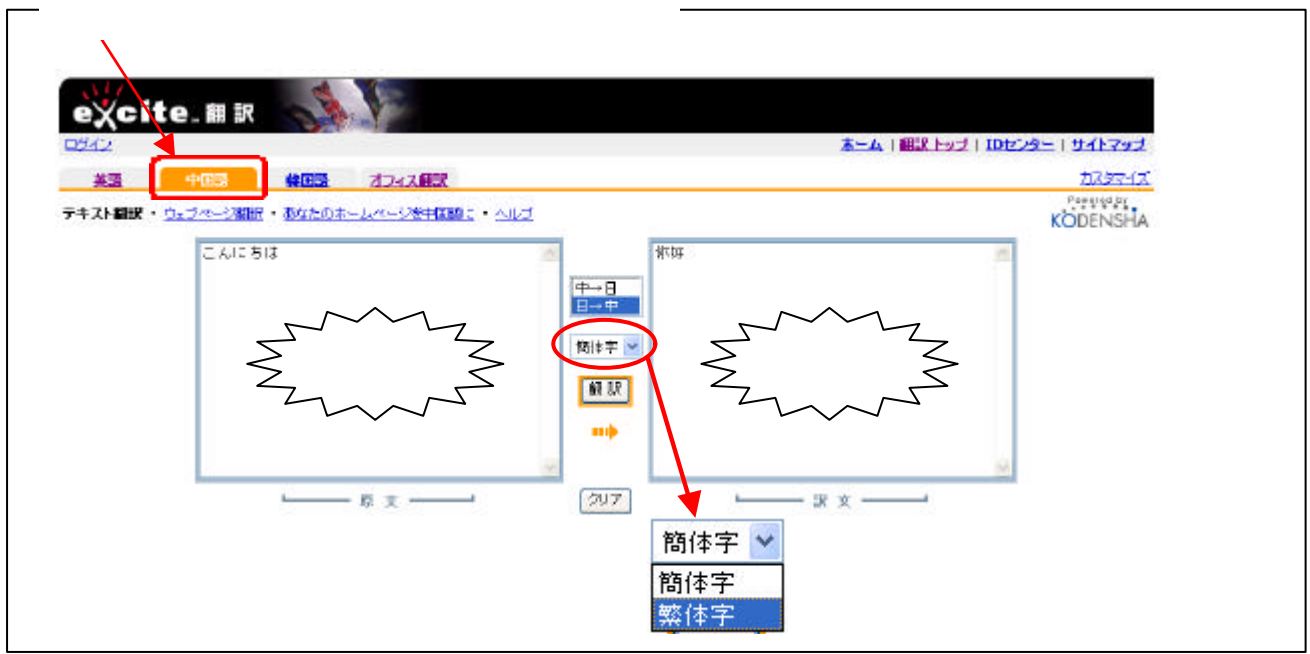

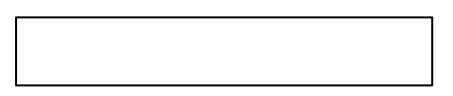

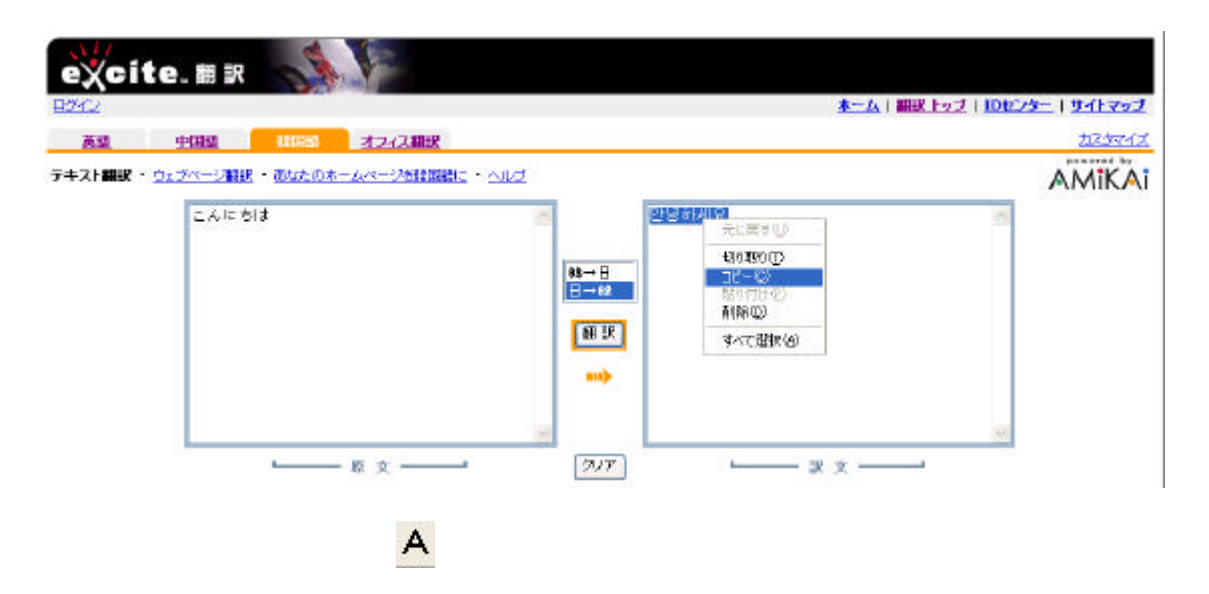

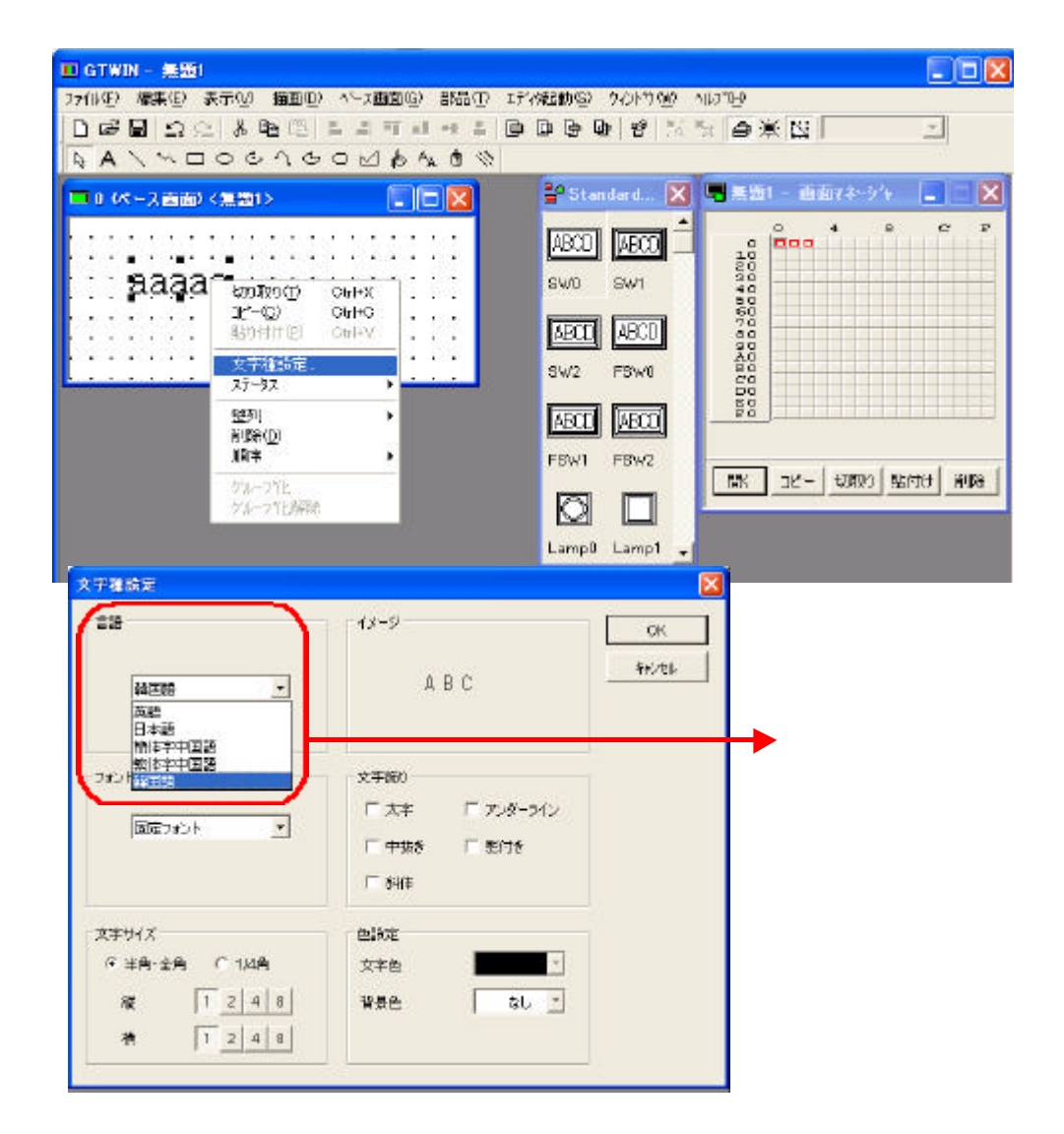

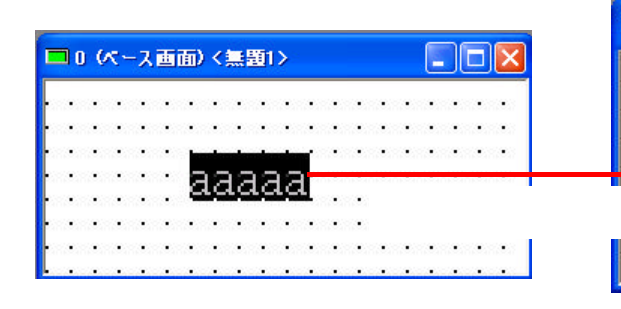

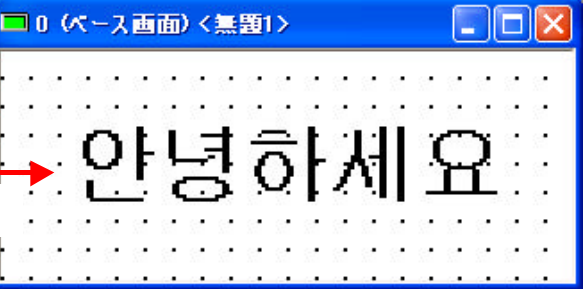

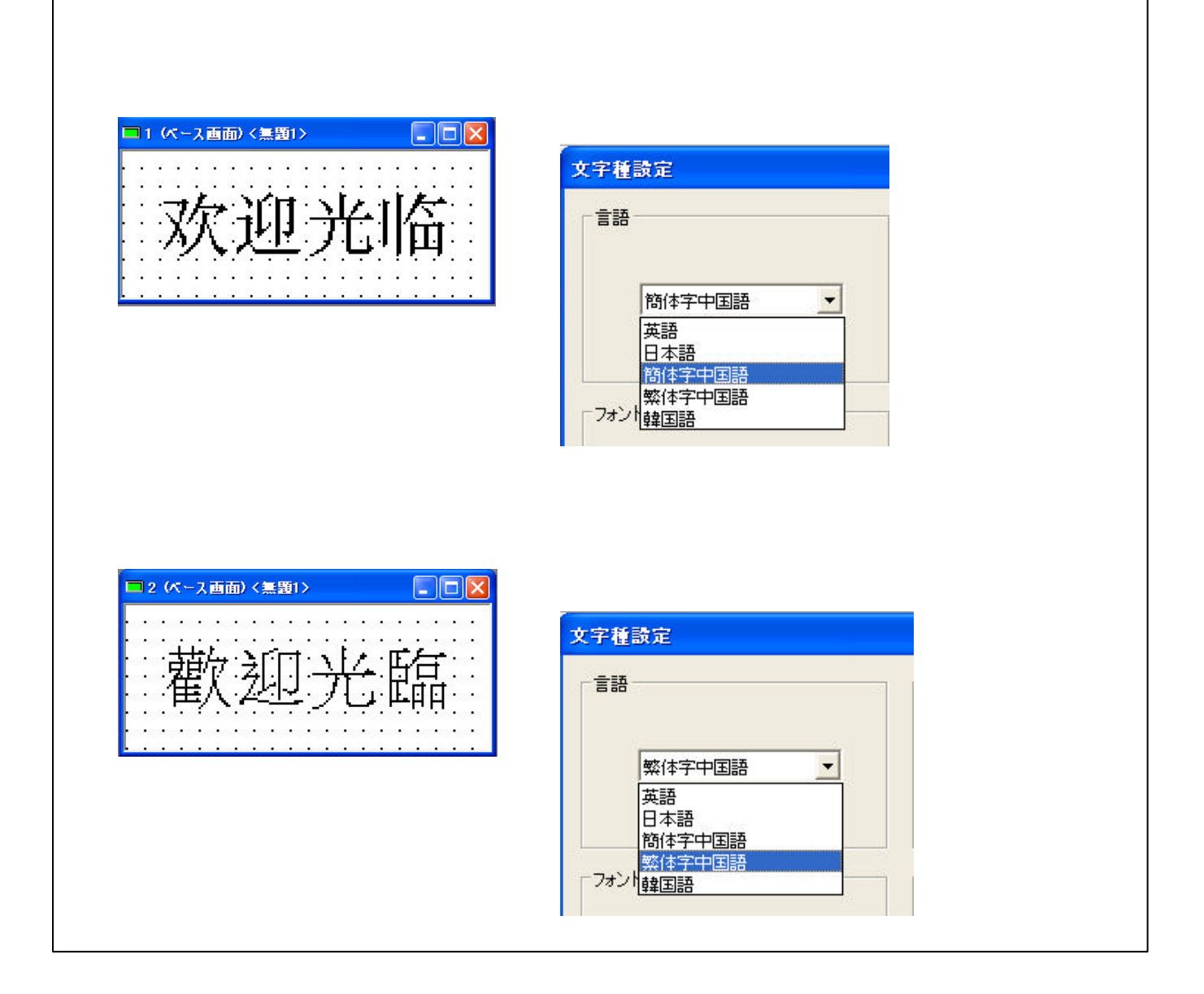